Number: CIS-PPM Passing Score: 800 <u>Time Limit</u>: 120 min File Version: 1.0

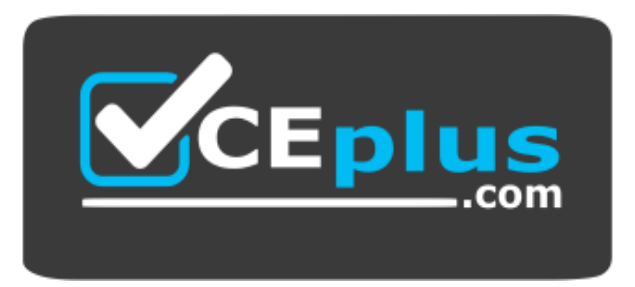

**Website:** [https://vceplus.com](https://vceplus.com/) - [https://vceplus.co](https://vceplus.co/) **VCE to PDF Converter:** <https://vceplus.com/vce-to-pdf/> **Facebook:** <https://www.facebook.com/VCE.For.All.VN/> **Twitter :** [https://twitter.com/VCE\\_Plus](https://twitter.com/VCE_Plus)

**CIS-PPM**

**Certified Implementation Specialist - Project Portfolio Management**

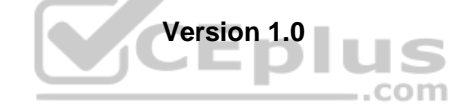

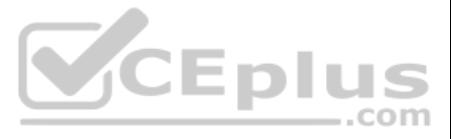

### **Exam A**

# **QUESTION 1**

Which of the following checks to see if the assessable record exists for the demand and creates an assessable record if none exists?

A. Validate Assessment Metrics for Demand

- B. Auto Business Rule for Assessments
- C. Update Demand State
- D. Create OnDemand Assessment

**Correct Answer:** D **Section: (none) Explanation**

#### **Explanation/Reference:**

**QUESTION 2** Projects and which other artifact can be linked to either a program, a portfolio, both, or neither.

- A. Demands
- B. Test Cases
- C. Resources
- D. Stories

**Correct Answer:** A **Section: (none) Explanation**

**Explanation/Reference:**

### **QUESTION 3**

If Scenario Planning for PPM is installed, a portfolio manager can access the Portfolio Planning Workbench by navigating to which of the following? (Choose two.)

A. Project module

- B. Program Workbench
- C. Portfolio Planning related link
- D. Portfolio Planning Workbench module

**Correct Answer:** CD **Section: (none) Explanation**

**Explanation/Reference:**

**QUESTION 4** When creating a resource plan within a demand, how are the default dates on a resource plan determined?

- A. From demand start date and due date
- B. Resource plan(s) cannot be created from demand
- C. Using demand created date
- D. From portfolio date

**Correct Answer:** A **Section: (none)**

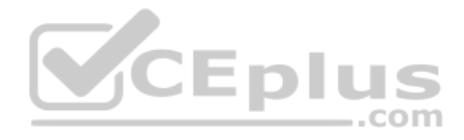

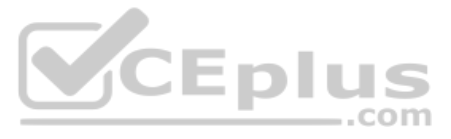

## **Explanation Explanation/Reference:**

**QUESTION 5** A customer requires five (5) teamspaces to support different departments. What should you do?

A. Enable the teamspace property.

B. Contact the Account Representative to activate the teamspaces.

C. Activate via each teamspace plugin.

D. Use UI Policies and Business Rules to enable teamspaces.

**Correct Answer:** C **Section: (none) Explanation**

**Explanation/Reference:**

**QUESTION 6** When setting-up a program, planned ROI% is calculated based on: (Choose two.)

- B. Scenario Planning for PPM [sn\_pw\_scenario]
- C. Predictive Intelligence for PPM [com.snc.ppm\_ml]

A. Values in the NPV field.

B. Values in the Planned cost field.

C. Values in the Planned return field.

D. Values in the Budgeted cost field.

**Correct Answer:** BC **Section: (none) Explanation**

**Explanation/Reference:**

## **QUESTION 7**

Which plugin provides a layer of artificial intelligence that empowers features and capabilities across applications to provide better work experiences?

A. Strategic Spend Tracking for PPM [sn\_ppm\_sst]

D. PPM Standard [com.snc.financial\_planning\_pmo]

**Correct Answer:** C **Section: (none) Explanation**

**Explanation/Reference:**

**QUESTION 8** To use the Time Sheet dashboard, what plugin must be installed?

A. Common ITSM Service Portal Application Components (com.snc.app\_common.service\_portal)

B. Employee Service Center (com.sn\_hr\_service\_portal)

C. Knowledge Management – Service Portal (com.snc.knowledge\_serviceportal)

D. Performance Analytics – Content Pack – PPM Standard plugin (com.snc.pa.pmo\_dashboards)

**Correct Answer:** D

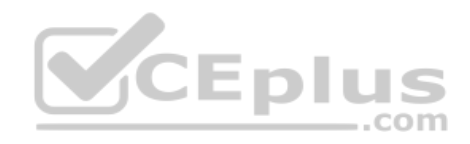

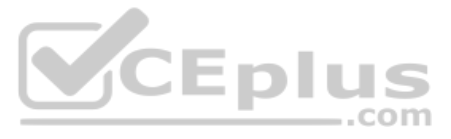

**Section: (none) Explanation Explanation/Reference:**

**QUESTION 9** Where do you define 'Roles' requested via resource plans?

A. Resource roles under resource management. B. No need to define it differently, they are same are system roles C. Under skill management modules D. Roles under system security

**Correct Answer:** A **Section: (none) Explanation**

**Explanation/Reference:**

**QUESTION 10** Plugins may be added to the base platform in one of the following ways: (Choose three.)

A. Activated by an admin (not by default).

B. Activated by an it\_portfolio\_manager.

C. Requested from ServiceNow.

D. Activated by default in the base ServiceNow system.

E. Activated by an it pps\_admin.

**Correct Answer:** ACD **Section: (none) Explanation**

**Explanation/Reference:**

**QUESTION 11** What does the project status report allow project managers to do? (Choose two.)

A. View the project Gantt chart B. View the WBS C. Show historical trend of project KPI's D. Print as a PDF attachment

**Correct Answer:** CD **Section: (none) Explanation**

**Explanation/Reference:**

**QUESTION 12** How does a project manager request a change to a resource plan in the requested state?

A. Use notes on resource plan.

B. Email resource user.

- C. Request change on resource plan
- D. Email resource manager

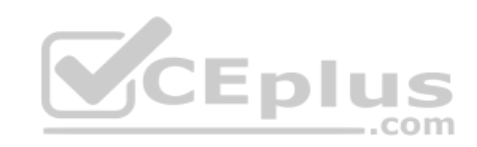

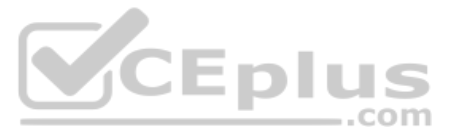

**Correct Answer:** C **Section: (none) Explanation**

**Explanation/Reference:**

A. cost\_plan B. expense\_line C. cost\_plan\_breakdown D. pm\_project

**QUESTION 13** In which table can you find cost information for a specific fiscal period?

**Correct Answer:** C **Section: (none) Explanation**

**Explanation/Reference:**

**QUESTION 14** What is the default schedule for a project?

A. 8-hour workday (from 8 to 12 and 1 to 5). B. 8-hour workday (from 9 to 12 and 1 to 6). C. 9-hour workday (from 8 to 12 and from 1 to 5). D. 8-hour workday (from 9 to 5).

**Correct Answer:** A **Section: (none) Explanation**

**Explanation/Reference:**

**QUESTION 15** The PPM Standard plugin enables an it\_project\_manager to perform the following activities: (Choose three.)

A. Determine overall project cost requirements

- B. Configure cost type definition
- C. Define target for the portfolio
- D. Establish resource requirements and track costs.

E. Track actual amount spent compared to an approved budget.

**Correct Answer:** ADE **Section: (none) Explanation**

**Explanation/Reference:**

**QUESTION 16** When a time card is approved, the actual time is stored in which two tables? (Choose two.)

A. Project Time table B. Resource Allocation Daily table

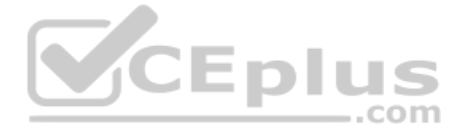

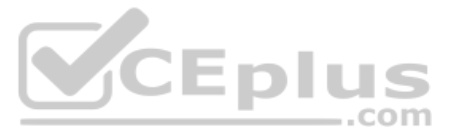

C. Resource Event table D. Resource Aggregate tables (Daily, Weekly, and Monthly) **Correct Answer:** BD **Section: (none) Explanation**

**Explanation/Reference:**

**QUESTION 17** Which of the following roles can access the project administration application?

A. it\_project\_user. B. it\_pps\_admin. C. it\_project\_manager. D. timecard\_admin.

**Correct Answer:** B **Section: (none) Explanation**

**Explanation/Reference:**

**QUESTION 18** The Project Portfolio Management application supports domain separation at this level:

A. Level 3 – Tenant self-managed configuration B. Level 1 – Tenant data management C. Level 2 – Tenant process management D. Data only

**Correct Answer:** D **Section: (none) Explanation**

**Explanation/Reference:**

**QUESTION 19** The hourly rate is derived from the resource rate on the resource plan, if this option is selected.

A. Rate override

- B. Labor rate card
- C. Rate model
- D. Planned cost

**Correct Answer:** C **Section: (none) Explanation**

**Explanation/Reference:**

**QUESTION 20** Which role can configure the parameters of the demand workbench that is provided with the base system?

A. All roles.

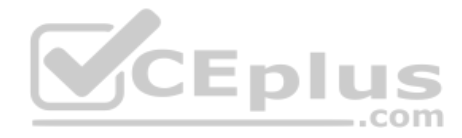

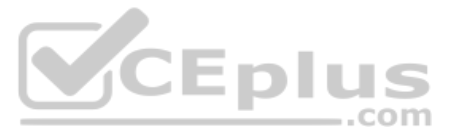

B. it\_project\_manager C. it\_pps\_admin. D. business\_stakeholder.

**Correct Answer:** C **Section: (none) Explanation**

**Explanation/Reference:**

**QUESTION 21** Depending on the execution type selected for a particular project, one of these dashboards will also be available:

A. Timecard Dashboard B. User Manager Dashboard C. Project Summary – Waterfall Dashboard D. PMO Dashboard

**Correct Answer:** C **Section: (none) Explanation**

**Explanation/Reference:**

**QUESTION 22** In order to submit an idea, what application would a user access?

A. Demand B. Project C. Idea Portal D. Change

**Correct Answer:** C **Section: (none)** 

**Explanation**

**Explanation/Reference:**

**QUESTION 23** Which 'Member Preference' automatically finds the most available resource(s) from the group and allocates to a plan using the allocation action?

- A. All members.
- B. Specific member.

C. Any member and specific member.

D. Any member.

**Correct Answer:** D **Section: (none) Explanation**

**Explanation/Reference:**

**QUESTION 24** An it\_pps\_admin user is able to update: (Choose two.)

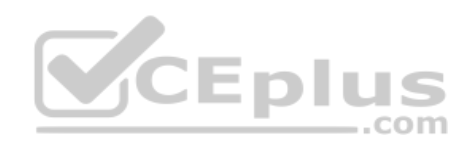

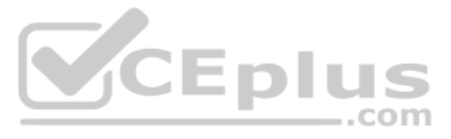

A. Budget Periods. B. Client Scripts. C. Business Rules. D. Portfolio Targets.

**Correct Answer:** AD **Section: (none) Explanation**

**Explanation/Reference:**

**QUESTION 25** What role can configure an idea module, map idea categories to the idea module, and add navigation for the Idea Portal?

A. it\_project\_portfolio\_user B. pps\_resource C. resource\_manager D. resource\_user

A. Idea admin [idea\_admin] B. Project manager [it\_project\_manager] C. Idea manager [idea\_manager] D. Demand manager [it\_demand\_manager]

**Correct Answer:** A **Section: (none) Explanation**

**Explanation/Reference:**

**QUESTION 26** Which roles can view reports on resource utilization and availability? (Choose two.)

**Correct Answer:** CD **Section: (none) Explanation**

**Explanation/Reference:**

**QUESTION 27** What role can create or modify a rate model?

A. it\_pps\_admin. B. time\_card\_admin. C. push\_admin. D. release\_admin.

**Correct Answer:** A **Section: (none) Explanation**

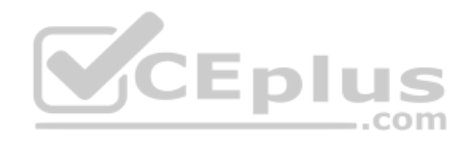

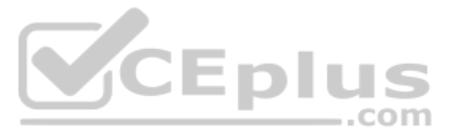

**QUESTION 28** To set up a group for selection in a resource plan, the group record needs to include which role?

A. resource\_manager B. itil C. it\_project\_user D. pps\_resource

**Correct Answer:** D **Section: (none) Explanation**

**Explanation/Reference:**

**QUESTION 29** When can a user choose from multiple rate types for their work, while logging a time card?

A. Only if the capability is enabled in the Project Preferences B. Only if this capability is enabled in the Project Record C. Only one (1) rate type can apply

D. Only if the capability is enabled in the Time Sheet Policies

**Correct Answer:** D **Section: (none) Explanation**

**Explanation/Reference:**

**QUESTION 30** What is the difference between confirm and allocate actions?

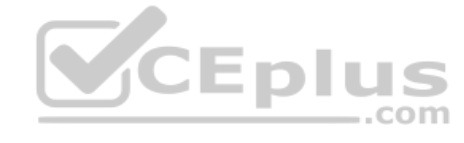

A. They function the same way.

B. Confirm action creates hard allocation and allocate action creates soft allocation.

C. Confirm action creates soft allocation and allocate action creates hard allocation.

D. Allocate action is always followed by confirm action.

**Correct Answer:** C **Section: (none) Explanation**

**Explanation/Reference:**

**QUESTION 31** If a user creates a new demand from the demand workbench, what state will the system save the record in?

A. approved

- B. open
- C. draft
- D. qualified

**Correct Answer:** D **Section: (none) Explanation**

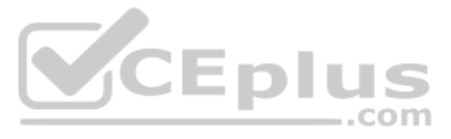

## **QUESTION 32**

In order for a business unit to have its own Idea Portal to retrieve data, what must be configured first?

A. A business unit cannot have its own its own Idea Portal

B. Idea Portal URL

C. Idea categories

D. Idea module

**Correct Answer:** D **Section: (none) Explanation**

**Explanation/Reference:**

**QUESTION 34** When entering time worked into a time sheet, which feature is recommended to group different types of work (e.g., standard hours and overtime)? ..com

**QUESTION 33** What needs to be configured if a customer wants to change the attributes copied when using copy project or copy partial project?

A. The copy project client script.

B. com.snc.project.copy.

C. com.snc.project.copy.additional\_attributes.

D. The copy project UI action

**Correct Answer:** C **Section: (none) Explanation**

**Explanation/Reference:**

A. Rate type B. Bill rate C. Category

D. Rate model

**Correct Answer:** A **Section: (none) Explanation**

**Explanation/Reference:**

**QUESTION 35** What system role is needed to manage programs?

A. it\_project\_manager B. it\_portfolio\_manager\_admin C. it\_program\_manager D. it\_program\_manager\_admin

**Correct Answer:** C **Section: (none) Explanation**

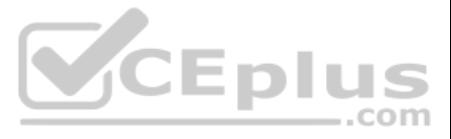

## **QUESTION 36**

Who can submit Ideas? A. Any user. B. Any IT user. C. Any demand user. D. Any ITIL user.

**Correct Answer:** A **Section: (none) Explanation**

### **Explanation/Reference:**

**QUESTION 37** Where can a user export project data in either a MPP, XML or CSV format?

A. Demand Form

B. Related lists

C. Project Workbench

D. Planning Console

**Correct Answer:** D **Section: (none) Explanation**

#### **Explanation/Reference:**

**QUESTION 38** Which of the following are true regarding how the My Project Space (Project Workspace) handles dynamic content? (Choose two.) ..com

A. If the project state is On Hold, actual start date and actual end date are displayed.

B. If the project state is Pending or Open, planned start date and planned end date are displayed.

C. If the project state is Draft, actual start date and actual end date are displayed.

D. If the project state is Work in Progress, actual start date and planned end date are displayed.

**Correct Answer:** BD **Section: (none) Explanation**

**Explanation/Reference:**

**QUESTION 39** Which of the following states appear in the process flow indicator at the top of the Demand form by default? (Choose three.)

A. Draft

- B. Approved
- C. Updated
- D. Screening
- E. Deferred

**Correct Answer:** ABD **Section: (none) Explanation**

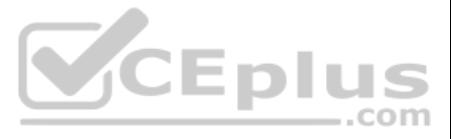

**QUESTION 40** Where are CAPEX and OPEX targets set for each fiscal year?

A. Demand Workbench B. Cost Plans C. Portfolio Target D. Program Workbench

**Correct Answer:** C **Section: (none) Explanation**

**Explanation/Reference:**

**QUESTION 41** Which plugin activates the ideas module to gather and evaluate ideas efficiently, and quickly identify ideas for implementation?

**QUESTION 42** In what way would you restrict the assigned to field on a project task to only allow users with resource allocations ..com to be assigned?

A. Resource Management

B. Test Management 2.0

C. Ideation with PPM

D. Agile Development 2.0

**Correct Answer:** A **Section: (none) Explanation**

**Explanation/Reference:**

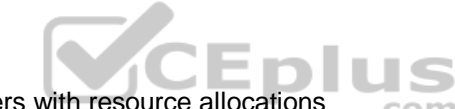

A. it\_project\_manager B. itil C. it\_project\_user D. it\_portfolio\_manager

A. Create an Access Control List (ACL) rule.

B. On the project record under the preferences tab select the "Derive assignee list from resource plan" preference.

C. The system automatically does this and can only be disabled by an admin.

D. Create a reference qualifier on the 'assigned to' field.

**Correct Answer:** B **Section: (none) Explanation**

**Explanation/Reference:**

**QUESTION 43** At a minimum, which role is required to view the summary of a project in the Details tab of Project Workspace?

**Correct Answer:** C **Section: (none) Explanation**

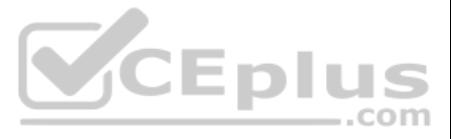

**QUESTION 44** What is the demand workbench used for? (Choose two.)

A. Displaying submitted demands to stakeholders.

- B. Comparing demands with portfolios.
- C. Comparing and prioritizing demands against other demands.
- D. Approving demands.

**Correct Answer:** AC **Section: (none) Explanation**

**Explanation/Reference:**

**QUESTION 45** What applications are shared across teamspaces?

**QUESTION 46** A project expense line is a cost associated with a specific source. Examples of specific sources could include: (Choose three.)

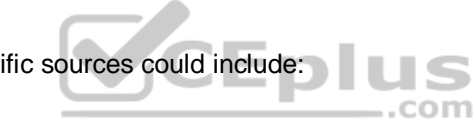

A. Project Financials, Agile, Test. B. Resource, Project Financials, AgileC. Resource, Agile, Test D. Agile, Test only.

A. it\_pps\_admin. B. product\_owner. C. admin. D. scrum\_master.

**Correct Answer:** C **Section: (none) Explanation**

**Explanation/Reference:**

- A. User. B. Configuration Item (CI).
- C. Project.
- D. Demand.

E. Fixed Asset.

**Correct Answer:** ABE **Section: (none) Explanation**

**Explanation/Reference:**

**QUESTION 47** Which roles can modify agile properties? (Choose two.)

**Correct Answer:** AC **Section: (none) Explanation Explanation/Reference:**

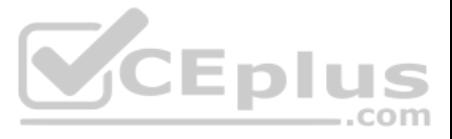

**QUESTION 48** In the base system, what is the default number of cards that can be displayed in the project workspace?

A. 200 B. 10 C. 1500 D. 1

**Correct Answer:** A **Section: (none) Explanation**

**Explanation/Reference:**

**QUESTION 49** Demand managers can enhance a demand request by adding the following: (Choose three.)

- A. Requirements
- B. Change Requests
- C. Problems
- D. Decisions
- E. Stakeholders

**Correct Answer:** ADE **Section: (none) Explanation**

**Explanation/Reference:**

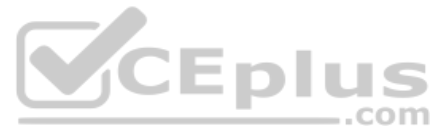

**QUESTION 50** This should be updated by an it\_pps\_admin, so that the stakeholder list will automatically populate when a user creates a demand or project.

A. Project form.

- B. Stakeholder registry.
- C. Demand form.
- D. Application registry.

**Correct Answer:** B **Section: (none) Explanation**

**Explanation/Reference:**

**QUESTION 51** What happens to the expense line after it is processed?

- A. The actual cost is recorded at the portfolio level.
- B. Nothing significant results.
- C. The cost plan closes.
- D. The actual amount incurred becomes part of the cost plan.

**Correct Answer:** D **Section: (none) Explanation**

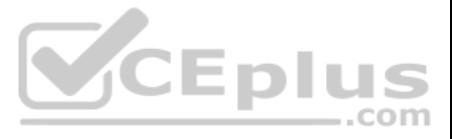

## **Explanation/Reference:**

## **QUESTION 52**

A. CMDB Health Scorecard [cmdb\_health\_scorecard\_group]. B. PM Home Page Card [pm\_home\_page\_card]. C. Project Time Card Exception [project\_time\_category]. D. Theme [scrum\_theme].

A pps\_admin role can configure the parameters that are displayed on a project card. The parameters displayed on a project card are derived from the records in what table?

**Correct Answer:** B **Section: (none) Explanation**

**Explanation/Reference:**

**QUESTION 53** What creates calendar entries on a users individual calendar? (Choose two.)

A. Approved resource plan. B. Allocated resource plan. C. Confirmed resource plan.

D. Planned resource plan.

**Correct Answer:** CD **Section: (none) Explanation**

**Explanation/Reference:**

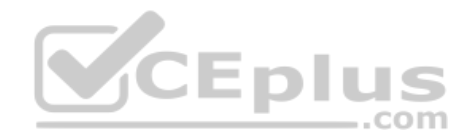

**QUESTION 54** If the Agile Development 2.0 plugin is activated, an idea can be converted into which of the following task types? (Choose three.)

A. Story

B. SAFe epic

C. Epic

D. SAFe feature

E. Project

**Correct Answer:** ACE **Section: (none) Explanation**

**Explanation/Reference:**

**QUESTION 55** The RIDAC workflow can be modified by using which feature?

A. Project Form B. Service Catalog C. Idea Portal D. Flow Designer **Correct Answer:** A

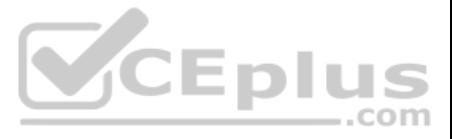

**Section: (none) Explanation**

## **Explanation/Reference:**

**QUESTION 56** An it\_project\_manager can request resources by which of the following: (Choose two.)

A. Hours. B. Person Days. C. Month. D. Day.

**Correct Answer:** AB **Section: (none) Explanation**

**Explanation/Reference:**

**QUESTION 57** Which of these tools allow you pinpoint over-allocated resources by viewing their negative availability values? (Choose two.)

A. Project Workbench B. Resource Plan Logs C. Resource Allocation Workbench D. Resource Reports

A. vtb\_card B. pm\_project C. pm\_home\_page\_card D. vtb\_card\_history

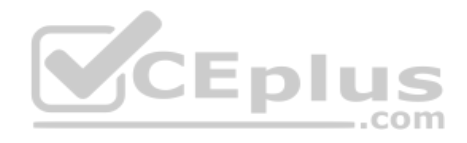

**Correct Answer:** CD **Section: (none) Explanation**

**Explanation/Reference:**

**QUESTION 58** How is a resource group's capacity derived for resource planning?

- A. Aggregate capacity of all its members.
- B. Stored in Resource Aggregate Daily table.
- C. Stored with Group Record.
- D. Stored in Resource\_Allocation\_Daily table.

**Correct Answer:** A **Section: (none) Explanation**

**Explanation/Reference:**

**QUESTION 59** The information displayed on Project Workspace is setup in which table?

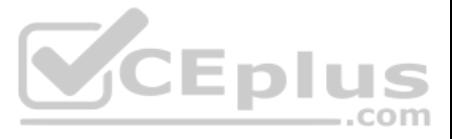

**Correct Answer:** C **Section: (none) Explanation**

**Explanation/Reference:**

**QUESTION 60** Which capability allows users to view variances in a project's schedule?

A. Move project B. Project Status Report C. Compare scheduled baselines D. Machine-learning algorithms

**Correct Answer:** C **Section: (none) Explanation**

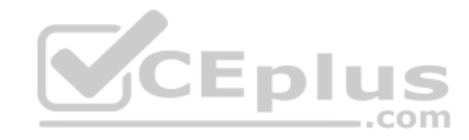

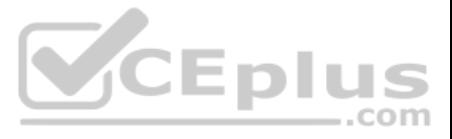